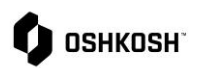

## **Introduction**

This job aid contains instructions for utilizing different types of filters within the Jaggaer system.

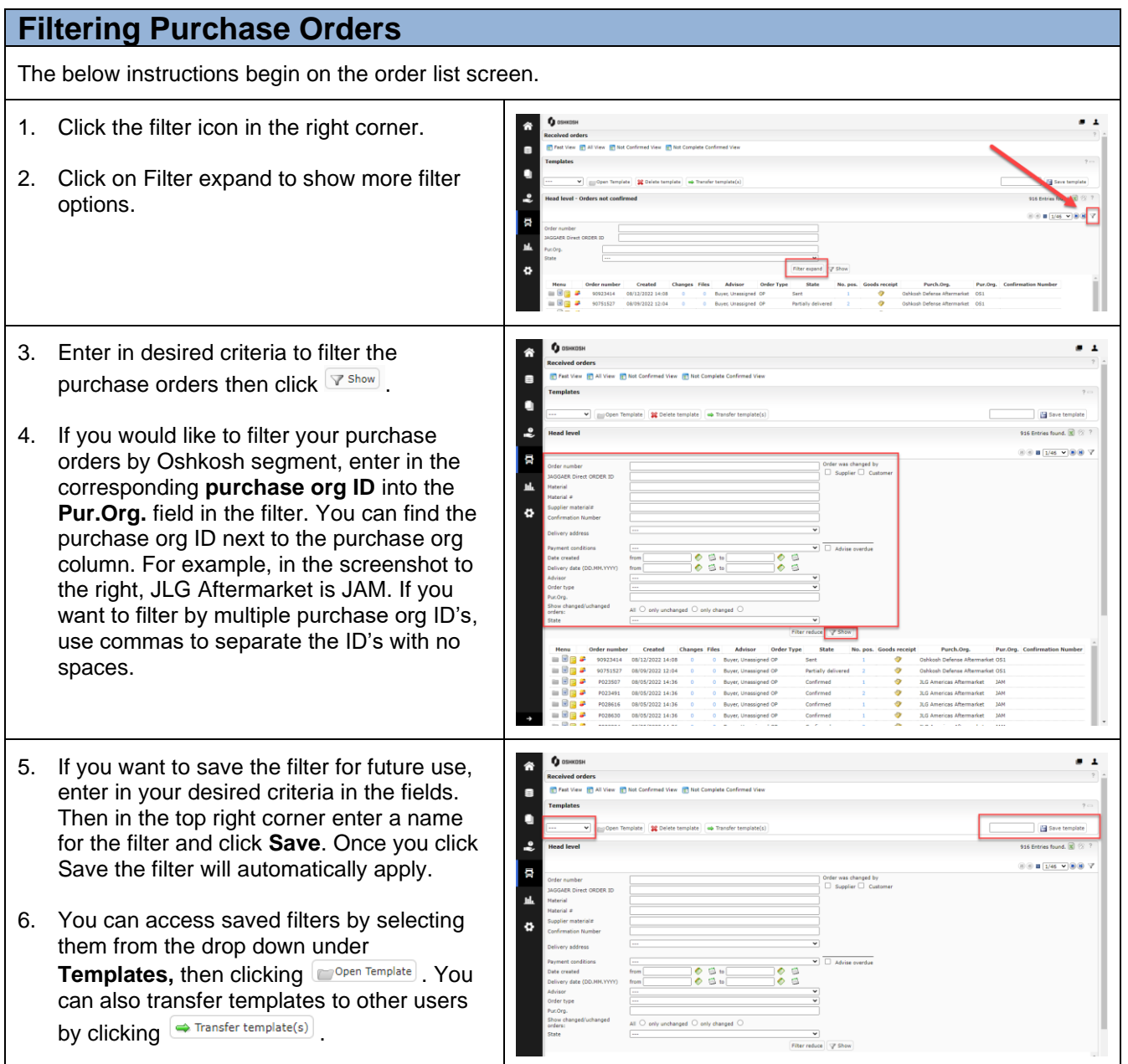

PO Filtering